# **UN NUOVO ATLANTE DEGLI UCCELLI NIDIFICANTI IN ITALIA 2010 – 2014**

(marzo 2011)

## **1. Introduzione**

L'Italia è il paese europeo con il maggior numero di atlanti regionali e locali ma fino ad ora è stato pubblicato un solo atlante nazionale.

Dopo oltre sedici anni dalla pubblicazione del primo Atlante degli uccelli nidificanti in Italia (Meschini & Frugis, 1993) e ad oltre venticinque dall'inizio dei rilievi di campo (1983 - 1986) nel 2010 le associazioni e gli enti che si riconoscono in ornitho hanno deciso tramite il Gruppo di conduzione di lanciare il nuovo **progetto Atlante degli uccelli nidificanti** ed invitano le altre associazioni ed i gruppi locali ad aderire attivamente al progetto a partire dalla fase della raccolta dei dati sul campo.

L'approccio di questo nuovo atlante è semiquantitativo in sintonia con molte iniziative analoghe in corso d'opera in Europa e permetterà all'Italia di allinearsi con altre realtà ornitologiche del continente. Il gruppo di conduzione di ornitho.it ritiene inoltre che questo progetto possa costituire un'importante fase di crescita qualitativa e quantitativa dell'ornitologia italiana ed auspica il più ampio coinvolgimento di ornitologi e di volontari.

## **2. Obiettivi**

- a) Produrre carte dettagliate della distribuzione di tutte le specie nidificanti alla scala 10x10 km (particelle UTM 10x10)
- b) Ottenere mappe di distribuzione semiquantitative che permettano di rilevare i gradienti di abbondanza di ogni specie rilevabile, ed in particolare delle specie più comuni e diffuse
- c) Localizzare e stimare l'abbondanza delle specie rare
- d) Raccogliere informazioni georeferenziate finalizzate alla conservazione e alla ricerca scientifica alle scale locale, regionale, nazionale ed europea con particolare riguardo alle IBA, ZPS e SIC o aree di interesse locale.

Pertanto, l'**obiettivo minimo** del progetto è quello di ottenere mappe di presenza qualitativa (presenza/assenza) per ogni particella UTM 10x10, basate su un archivio georefenziato di dettaglio (punti a, c, d) che permetta analisi, nel presente o nel futuro, a scale differenti. A questo si affianca l'obiettivo di ottenere mappe di distribuzione semiquantitative (punto b), anche al fine di confronti con lavori successivi

# **3. Periodo di rilevamento**

L'indagine riguarda le stagioni riproduttive **2010 – 2014** 

# **4. Cartografia e griglie di riferimento**

I dati verranno raccolti secondo le modalità previste da ornitho o da altri sistemi informatici con esso integrati (Aves per il Piemonte, Cronaca per la Toscana).

Il sistema di riferimento è la griglia UTM con maglia 10x10 km che costituisce il livello geografico con cui dovrà essere pianificata l'esplorazione del territorio e avverrà la restituzione cartografica dei risultati.

I dati dovranno essere raccolti con un dettaglio geografico maggiore, in modo da costituire un archivio robusto e potente per analisi e confronti futuri. Per questo motivo, le osservazioni potranno essere archiviate secondo tre differenti modalità:

a) associate al reticolo UTM 1x1km, riportando i dati raccolti all'interno di ciascuna cella 1x1 al suo centroide;

b) associate a coordinate precise (dati georeferenziati);

c) associate a località definite visualizzabili su ornitho.it.

Ricapitolando, i dati potranno essere:

- georeferenziati precisamente
- associati a località definite
- associati a celle del reticolo 1x1km.

La base cartografica per l'utente è rappresentata dalle carte Google Earth cui sono sovrapposte le griglie UTM 1x1 (nero) e 10x10 (blu). Dal sito [www.ornitho.it](http://www.ornitho.it/) sono direttamente scaricabili i files .kmz (Google Earth) rappresentanti le particelle 10x10km e le celle 1x1km per consentire una stampa comoda delle carte corrispondenti alle superfici da indagare.

Nell'atlante i dati verranno restituiti cartograficamente alla maglia 10x10km, ad eccezione delle specie sensibili per la conservazione per le quali si utilizzerà una maglia più ampia. Nelle carte atlante visualizzabili in ornitho.it i dati vengono raggruppati per decade.

# **5. Raccolta dati**

Si dovrà tendere ad avere il maggior numero di informazioni possibile in ogni particella 10x10km riguardo alla **presenza** o **assenza plausibile**, alla frequenza distributiva (% delle celle) ed ai gradienti di abbondanza delle singole **specie nidificanti**.

La raccolta dei dati dovrebbe avvenire in due diverse fasi, una perlustrazione approfondita volta a rilevare il maggior numero di specie possibili, ed un rilevamento semiquantitativo che permetta di raccogliere dati paragonabili in tutto il territorio nazionale.

## **a) Perlustrazione della particella 10x10km**

Tutti gli habitat presenti nella particella dovranno essere visitati in modo da verificare la presenza di tutte le specie potenzialmente nidificanti al suo interno. La perlustrazione dovrà essere esaustiva e, per quanto possibile dovranno essere cercate tutte le specie che ci si aspetta di trovare. A questo scopo i coordinatori regionali o provinciali dovrebbero predisporre un elenco delle specie plausibili, evidenziando le problematiche di rilevamento e suggerendo le modalità di ricerca idonee al loro rilevamento. Si consiglia di consultare il sito [www.ornitho.it](http://www.ornitho.it/) per avere l'elenco delle specie fin ora osservate nelle particelle vicine a quella che si sta esaminando.

*Per le numerose informazioni che ne possono scaturire, sarebbe opportuno privilegiare il rilevamento completo (segnalazione di TUTTE le specie osservate, comprese quelle apparentemente banali) per alcune celle 1x1 km, specificando l'orario di inizio e di fine. In* 

*questi casi occorrerà compilare la scheda di 'rilevamento completo', senza intestazione, associandola al centroide della cella; un rilevamento dovrebbe durare idealmente un'ora.* 

#### **Specie rare, localizzate o coloniali**

Queste specie (vedi elenco delle specie rare o coloniali) devono essere cercate in tutti gli habitat adeguati della particella e ogni coppia/territorio/colonia deve essere segnalata come dato preciso (georeferenziato). In questo modo possono essere successivamente associati automaticamente dati ambientali: vegetazione, altitudine, esposizione, tipo di suoli, distanza da abitazioni ecc. *Quando uno di questi dati è stato trasmesso con la scheda di rilevamento completo (e deve essere segnalato) dovrebbe comunque essere segnalato nuovamente anche mediante georeferenziazione precisa, per evitare che l'informazione perda una parte significativa del suo valore.* 

#### **Elenco delle specie rare**

**Cygnus olor Cigno reale** Anser anser **Communist Communist Communist Communist Communist Communist Communist Communist Communist Communist Communist Communist Communist Communist Communist Communist Communist Communist Communist Communist Communist** *Tadorna tadorna* Volpoca *Anas strepera* Canapiglia *Anas crecca* Alzavola *Anas querquedula* Marzaiola Anas clypeata **Mestolone Netta rufina Fistione turco** Aythya ferina **Mortal** Moriglione *Aythya nyroca* Moretta tabaccata Aythya fuliqula **Moretta** *Somateria mollissima* Edredone *Mergus merganser* Smergo maggiore *Tetrao urogallus* Gallo cedrone *Alectoris rufa* Pernice rossa **Phalacrocorax carbo Cormorano** *Botaurus stellaris* Tarabuso *Ciconia nigra* Cicogna nera *Ciconia ciconia* Cicogna bianca *Plegadis falcinellus* Mignattaio *Podiceps nigricollis* Svasso piccolo *Pernis apivorus* Falco pecchiaiolo *Milvus migrans* **Nibbio** bruno *Milvus milvus* **Nibbio reale** *Gypaetus barbatus* Gipeto *Neophron percnopterus* Capovaccaio **Gyps fulvus** Grifone **Circaetus gallicus Biancone** *Circus aeruginosus* Falco di palude *Circus cyaneus* Albanella reale *Circus pygargus* Albanella minore *Accipiter gentilis* Astore *Aquila chrysaetos* Aquila reale *Aquila fasciata* Aquila di Bonelli *Falco naumanni* Grillaio *Falco vespertinus* Falco cuculo *Falco subbuteo* Lodolaio

*Falco eleonorae* Falco della Regina *Falco biarmicus* Lanario *Crex crex* Re di quaglie *Porphyrio porphyrio* Pollo sultano *Tetrax tetrax* Gallina prataiola *Haematopus ostralegus* Beccaccia di mare *Himantopus himantopus* Cavaliere d'Italia *Recurvirostra avosetta* Avocetta **Burhinus oedicnemus Occhione** *Glareola pratincola* Pernice di mare *Charadrius alexandrinus* Fratino *Charadrius morinellus* Piviere tortolino *Vanellus vanellus* Pavoncella *Gallinago gallinago* Beccaccino *Scolopax rusticola* Beccaccia *Limosa limosa* Pittima reale *Numenius arquata* Chiurlo maggiore *Actitis hypoleucos* Piro piro piccolo *Tringa totanus* Pettegola *Larus audouinii* Gabbiano corso *Hydroprogne caspia* Sterna maggiore **Chlidonias niger Mignattino comune** *Sterna bengalensis* Sterna di Rüppell *Columba oenas* Colombella *Streptopelia senegalensis* Tortora delle palme *Clamator glandarius* Cuculo dal ciuffo *Bubo bubo* Gufo reale *Glaucidium passerinum* Civetta nana *Strix uralensis* Allocco degli Urali *Aegolius funereus* Civetta capogrosso *Coracias garrulus* Ghiandaia marina *Dendrocopos medius* Picchio rosso mezzano *Dendrocopos leucotos* Picchio dalmatino *Picoides tridactylus* Picchio tridattilo *Riparia riparia* Topino **Cecropis daurica Rondine rossiccia** *Cinclus cinclus* Merlo acquaiolo **Prunella collaris Sordone** *Luscinia svecica* Pettazzurro **Oenanthe hispanica** Monachella *Monticola saxatilis* Codirossone *Turdus pilaris* Cesena *Locustella luscinioides* Salciaiola *Acrocephalus melanopogon* Forapaglie castagnolo *Acrocephalus schoenobaenus* Forapaglie comune Sylvia nisoria **berata di Bigia padovana** *Sylvia hortensis* Bigia grossa *Ficedula albicollis* Balia dal collare *Panurus biarmicus* Basettino *Cyanistes teneriffae* Cinciarella algerina *Tichodroma muraria* Picchio muraiolo *Lanius minor* Averla cenerina *Lanius senator* Averla capirossa *Pyrrhocorax pyrrhocorax* Gracchio corallino

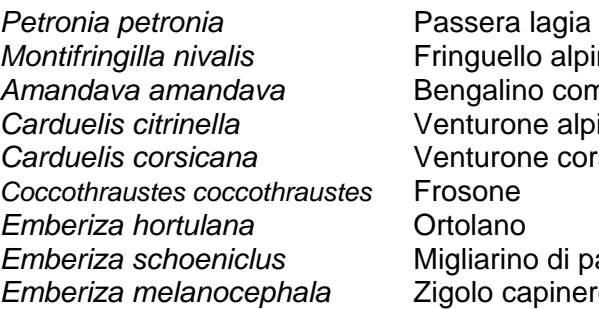

*Montifringilla nivalis* Fringuello alpino *Amandava amandava* Bengalino comune *Calpino Carduelis corsicana* Venturone corso *Emberiza schoeniclus* Migliarino di palude *Emberiza melanocephala* Zigolo capinero

#### **Elenco delle specie coloniali**

**Calonectris diomedea** Berta maggiore **Puffinus yelkouan Berta minore** *Phalacrocorax carbo* Cormorano *Phalacrocorax aristotelis* Marangone dal ciuffo *Nycticorax nycticorax* Nitticora *Ardeola ralloides* Sgarza ciuffetto \*\* *Bubulcus ibis* Airone guardabuoi *Egretta garzetta* Garzetta Casmerodius albus **Airone** bianco maggiore \*\* Ardea cinerea **Airone** cenerino Ardea purpurea **Airone rosso** \*\* *Threskiornis aethiopicus* Ibis sacro \*\* **Platalea leucorodia** Spatola \*\* **Phoenicopterus roseus** Fenicottero *Falco naumanni* Grillaio *Falco eleonorae* Falco della Regina *Recurvirostra avosetta* Avocetta *Chroicocephalus genei* Gabbiano roseo \*\* *Chroicocephalus ridibundus* Gabbiano comune *Larus melanocephalus* Gabbiano corallino \*\* *Larus michahellis* Gabbiano reale **Sternula albifrons Fraticello** *Gelochelidon nilotica* Sterna zampenere \*\* **Chlidonias hybrida** Mignattino piombato \*\* *Chlidonias leucopterus* Mignattino alibianche \*\* **Sterna sandvicensis Beccapesci** \*\* *Sterna hirundo* Sterna comune *Riparia riparia* Topino *Pyrrhocorax graculus* Gracchio alpino *Pyrrhocorax pyrrhocorax* Gracchio corallino \*\* *Corvus monedula* Taccola `

\*\* Specie coloniali rare

#### **b) Rilievi semiquantitativi**

Questi rilievi hanno lo scopo di stabilire una base di dati omogenea per confrontare l'abbondanza delle specie, in particolare quelle più comuni, nel territorio italiano. Pertanto all'interno delle particelle 10x10 km dovranno essere compiuti dei rilievi aggiuntivi secondo le modalità seguenti.

Per ogni particella 10x10km andranno indagate **quattro celle 1x1km** individuate nello schema della fig.1 (in rosso celle prioritarie, in giallo celle di rimpiazzo), **due volte nella stessa stagione. La prima all'inizio del periodo riproduttivo, la seconda quando i migratori transahariani sono arrivati: 1 – 30 aprile / 15 maggio – 15 giugno** (per le regioni montane bisogna tener conto dell'effetto dell'altitudine sul periodo riproduttivo). I coordinatori regionali forniranno le indicazioni necessarie.

#### **Scelta delle celle di 1Km di lato**

I rilevamenti devono essere condotti nelle celle prioritarie oppure, qualora queste non siano percorribili o risultino inaccessibili, in quelle di rimpiazzo incluse nello stesso quadrante (quarto di particella), secondo il seguente schema

- **2** , oppure la **45** come rimpiazzo;
- **49,** oppure la **26** come rimpiazzo;
- **93**, oppure la **51** come rimpiazzo;
- **66**, oppure la **87** come rimpiazzo;

**Se entrambe le celle** di un quadrante non fossero percorribili se ne scelga una confinante con le celle prioritarie **(2, 49, 93, 66)** o, subordinatamente, con le celle di rimpiazzo (45, 26, 51, 87).

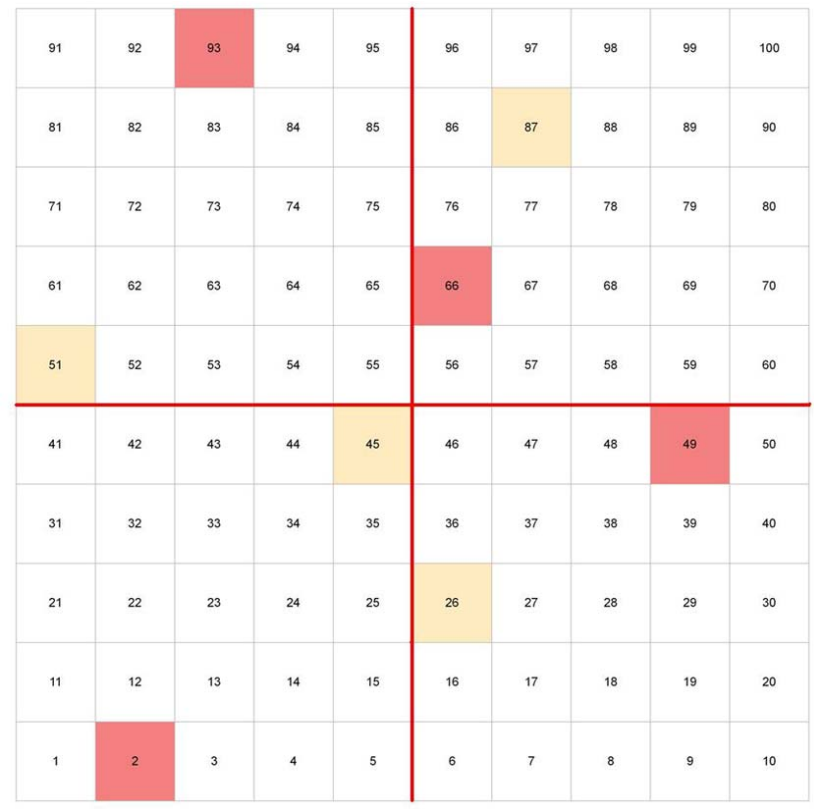

*Fig. 1. Schema della particella UTM 10x10 e del reticolo di celle 1x1. Le celle colorate sono quelle selezionate per i rilievi semiquantitativi: in rosso le celle prioritarie ed in giallo quelle di rimpiazzo* 

Qualora nel territorio coperto dalla particella non ricadessero celle prioritarie o di rimpiazzo, ad esempio nelle regioni di confine di stato o in zone costiere o sulle piccole isole, la scelta di una o due celle è lasciata al rilevatore.

#### **Esecuzione del rilievo**

All'interno di ogni cella ci si dovrà muovere **a piedi** su un percorso di circa **un km** per **30 minuti** e si conteranno gli individui **ADULTI** di ogni specie, differenziando, per le specie per le quali è possibile, maschi e femmine. Saranno molto importanti i contatti al canto e con codice atlante >3. Si dovrà percorrere la cella, cercando nel limite del possibile di toccare tutti gli ambienti rappresentativi. **Si dovrà seguire ESATTAMENTE lo stesso percorso durante le due uscite**

I rilevamenti semiquantitativi devono essere effettuati **solo** nelle prime ore del giorno quando l'attività territoriale è maggiore e con condizioni meteorologiche favorevoli (assenza di precipitazioni o pioggia debole, vento assente o leggero).

#### **Archiviazione dei rilievi semiquantitativi in ornitho**

A casa le informazioni dovranno essere inserite in una scheda di rilevamento completo associata al centroide della cella 1x1km. Nell'intestazione della scheda dovrà comparire la scritta **PERCORSO 30'** e il numero (da 1 a 100) della cella corrispondente allo schema della figura 1. es.: **PERCORSO 30'** [93].

#### **Come misurare il percorso (per chi ne avesse bisogno)**

Si apre il file kmz (scaricare da ornitho.it o chiedere ai coordinatori) corrispondente alla cella che si è indagata mediante Google Earth. Si ingrandisce al punto giusto, poi si seleziona la funzione strumenti e poi, a seguire, righello ed infine percorso. Si clicca l'inizio e si continua a cliccare fino a descrivere l'intera tratta percorsa.

#### **Avanzamento della copertura**

Nelle regioni in cui lo svolgimento dei rilievi semiquantitativi in tutto il territorio di competenza possa essere problematico, si suggerisce di procedere con il seguente schema. Una volta raggruppate le particelle quattro alla volta (tetrade) secondo una maglia di 20x20km (Fig. 2), bisognerà eseguire i rilievi dapprima nelle particelle di NW (numero 1 nella Fig. 2) di tutte le tetradi ricadenti nel territorio di competenza, poi in quelle di SW (numero 2 in Fig. 2) e così via, in modo da assicurare una copertura progressiva. In questa maniera, qualora nell'intero periodo di studio si riuscisse a coprire solo una parte delle particelle di propria competenza, sarà comunque possibile descrivere eventuali gradienti di abbondanza delle specie a livello nazionale, seppure con un basso dettaglio per l'area geografica in questione.

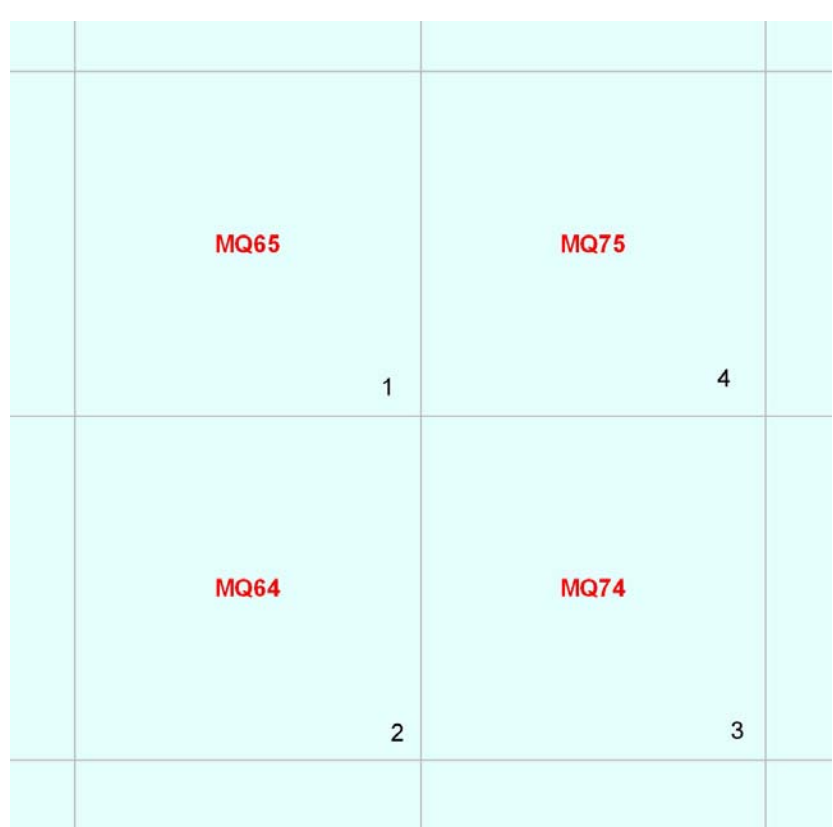

*Fig. 2. Schema di quattro particelle 10x10km associate (tetrade). I numeri riportati in basso a destra in ogni particella, rappresentano l'ordine con cui le quattro particelle devono essere coperte nel corso dell'Atlante, al fine di ottenere un avanzamento della copertura del territorio regionale/provinciale omogenea e rappresentativa di eventuali gradienti di abbondanza delle specie.* 

## **c) Specie notturne e crepuscolari**

Per questo lotto di specie sono da prevedere uscite notturne mirate. Deve essere utilizzata la scheda di rilevamento completo se una cella è indagata interamente.

## **Elenco delle specie notturne e crepuscolari**

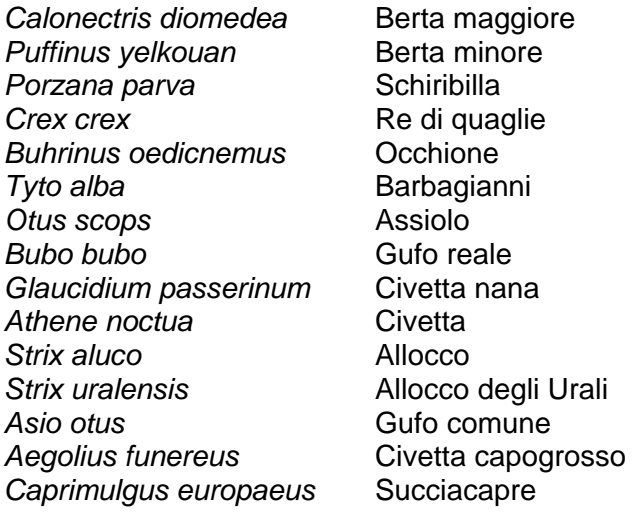

## **d) Dati sparsi**

Il progetto Atlante considererà anche dati sparsi di osservazioni casuali. Queste segnalazioni dovranno essere inserite come dato preciso oppure associate ad una cella oppure ad una località. La scheda di rilevamento completo potrà essere utilizzata solo per periodi di rilevamento di almeno un'ora per le celle e di almeno mezzora per località ben definite.

Tutti i rilevatori sono invitati a contribuire nei rilevamenti con le modalità descritta nel punto b, ed a prendere contatto con i coordinatori nazionali e regionali per i punti a e c.

## **e) Periodo di nidificazione**

Ogni specie ha il suo periodo riproduttivo specifico che è influenzato anche dalla latitudine e dall'altitudine. Si devono considerare questi aspetti nella pianificazione delle uscite sul terreno. In ornitho.it sono disponibili i diagrammi che facilitano l'individuazione dei periodi di nidificazione di ogni specie. Nella scheda di rilevamento completo compare automaticamente la richiesta di indicare il codice di nidificazione. Il coordinatore regionale fornirà, in caso di dubbio, le necessarie direttive.

I rilievi semi-quantitativi dovranno essere compiuti nei periodi precedentemente specificati, in cui per la maggior parte delle specie avviene la nidificazione. Dati qualitativi potranno essere raccolti in qualsiasi momento dell'anno, a seconda della fenologia riproduttiva di ciascuna specie, che può essere particolarmente precoce o tardiva, o estendersi per molti mesi. Pertanto, osservazioni di uccelli nidificanti potranno essere compiute anche nei mesi di dicembre e gennaio: in questo caso concorreranno a definire le mappe di distribuzione sia per l'atlante degli uccelli nidificanti che per l'atlante degli uccelli in inverno.

#### **Specie che cantano in migrazione**

Molte specie cantano in migrazione (ad esempio Upupa, Torcicollo, i luì, Pettirosso, Capinera, Bigiarella, Sterpazzola, Stiaccino, Forapaglie, Forapaglie macchiettato, le cannaiole, Salciaiola, Scricciolo).

È necessario prestare molta attenzione alla fenologia migratoria di ciascuna specie per evitare di considerare territoriali individui che sostano solo ore o pochi giorni. Nel dubbio contattare i coordinatori regionali.

## **f) Orario di rilevamento**

 Ogni specie ha le sue caratteristiche comportamentali. Si dovrà tenerne conto al momento del rilevamento. I rilevamenti quantitativi dovranno essere preferibilmente svolti dall'alba alla prime ore del mattino quando l'attività canora è massima. Molte specie tornano ad essere moderatamente attive al crepuscolo. Per pianificare l'inizio del rilevamento si consiglia di utilizzare lo strumento Effemeridi disponibile nella sezione Atlante in ornitho.

## **g) Specie sensibili**

Le specie sensibili vengono automaticamente schermate. Anche a livello locale ci possono essere ragioni per "oscurare" la posizione di specie di particolare interesse per la conservazione. Si consiglia di prendere contatto e discuterne con i coordinatori regionali o provinciali.

# **6. Coordinatori regionali**

Il coordinamento dell'Atlante viene effettuato su base regionale e/o provinciale. Per l'Atlante è previsto che ciascuna regione e/o provinciale abbia suoi coordinatori.

I coordinatori hanno il compito di:

- a) elaborare uno schema per la scansione completa del territorio regionale e la ricerca delle specie verosimilmente presenti
- b) allestire l'elenco delle specie regionalmente o localmente rare e quelle importanti per la conservazione e di comunicarle ai rilevatori
- c) coinvolgere adeguatamente associazioni, enti o gruppi che possano aiutare nella raccolta dei dati e dare visibilità al progetto
- d) coordinare la rete dei rilevatori e/o dei coordinatori/responsabili locali
- e) verificare con rigore i dati che vengono archiviati
- f) stimolare, in concorso con altri, ad esempio le associazioni locali, la crescita qualitativa e quantitativa dei rilevatori

Si consiglia ai singoli rilevatori di riferirsi ai coordinatori regionali e locali per assicurare una adeguata ed omogenea copertura del territorio ed evitare sovrapposizioni.

# **7. Indizi di nidificazione**

Il nuovo atlante rappresenterà alla scala 10x10 gli indizi di nidificazione **possibile, probabile** e **certa** (vedi anche nota al punto 4).

È auspicabile il raggiungimento per ogni specie e per ogni particella 10x10 **almeno una volta l'indizio di nidificazione probabile**. Questo aiuterà il lavoro di valutazione e di analisi.

Si dovrà quindi considerare questo aspetto nella raccolta dei dati, sforzandosi di raccogliere indicazioni comprovanti l'effettiva nidificazione per tutte le specie rilevate in ciascuna particella. *Non verranno considerate nelle analisi come nidificazioni possibili le segnalazioni contrassegnate con codici 1 e 2 ad eccezione di specie difficili da contattare, come ad esempio specie elusive o presenti a basse densità.* 

#### **Codici atlante**

#### **NIDIFICAZIONE POSSIBILE**

- *1 Osservazione della specie nel suo periodo di nidificazione*
- *2 Presenza nel suo habitat durante il suo periodo di nidificazione*
- **3** Maschio in canto presente in periodo di nidificazione, udito richiami nuziali o tambureggiamento, visto maschio in parata

#### **NIDIFICAZIONE PROBABILE**

- **4** Coppia presente nel suo habitat nel suo periodo di nidificazione
- **5** Comportamento territoriale (canto, comportamento aggressivo con vicini, ecc.) osservato in uno stesso territorio in due giorni diversi a 7 o più giorni di distanza
- **6** Comportamento nuziale: parata, accoppiamento o scambio di nutrimento tra adulti
- **7** Visita di un probabile sito di nidificazione. Diverso da un sito di riposo
- **8** Gridi d'allarme o altri comportamenti che indicano la presenza di un nido o di giovani nelle vicinanze
- **9** Prova fisiologica: placca d'incubazione molto vascolarizzata o uovo presente nell'ovidotto. Osservazione su un uccello in mano
- **10** Trasporto di materiale o costruzione di un nido; scavo di una cavità da parte di picchi

#### **NIDIFICAZIONE CERTA**

- **11** Individuo che simula una ferita o che distoglie l'attenzione come anatre, galliformi, limicoli,…
- **12** Nido vuoto utilizzato di recente o gusci d'uovo della stagione in corso
- **13** Giovani in piumino o che hanno appena lasciato il nido e incapaci di volare su lunghe distanze
- **14** Adulto che arriva a un nido, lo occupa o lo lascia; comportamento che rivela un nido occupato il cui contenuto non può essere verificato (troppo alto o in una cavità)
- **15** Adulto che trasporta un sacco fecale
- **16** Adulto che trasporta cibo per i piccoli durante il suo periodo di nidificazione
- **17** Gusci d'uovo schiuso (o predato recentemente)
- **18** Nido visto con un adulto in cova
- **19** Nido contenente uova o piccoli (visti o sentiti)
- **99** Specie non rilevata nonostante le ricerche. Assenza accertata nel corso di rilevamenti mirati, svolti con tecniche appropriate e specifiche per una determinata specie oppure eseguiti in località in cui era nota in passato la presenza della specie.

#### **CODICI GENERICI**

- **30** Nidificazione possibile
- **40** Nidificazione probabile
- **50** Nidificazione certa

I codici 30, 40, 50 hanno lo scopo di permettere l'importazione in Orntiho.it di altri archivi che facciano uso di codici atlante differenti da quelli sopra riportati. Non devono essere utilizzati per l'archiviazione diretta in Ornitho.it tranne nel caso in cui i criteri 1-19 non siano applicabili. In questo caso, l'osservazione deve essere dettagliatamente descritta nelle note.

Per le specie rare è molto importante provare la nidificazione (codice atlante >10 ); per le specie diffuse si ritiene sufficiente il dato della nidificazione probabile (codici atlante 4 - 10 ), almeno una volta in ogni particella 10x10.

Non è auspicabile la ricerca dei nidi. Per provare effettivamente la nidificazione in corso può essere utilissima l'osservazione del trasporto di nutrimento o sacchi fecali (codici 15 o 16)

# **8. Come si procede per i rilievi?**

#### **Prima di andare sul terreno**

- a) Si contatta il coordinatore regionale o locale per chiedere su quali particelle 10x10km concentrarsi primariamente e/o spiegazioni sui metodi. In caso di ulteriori dubbi scrivere a [support@ornitho.it](mailto:support@ornitho.it)
- b) Ci si documenta preventivamente sulle specie che si potrebbero incontrare e si dovranno cercare. I coordinatori forniranno informazioni dettagliate
- c) Si visualizza il territorio o la particella da perlustrare su ornitho.it e/o su Google Earth
- d) Si identificano le celle 1x1km da indagare in modo **intensivo (**cfr. fig. 1)
- e) Si stabilisce il percorso all'interno della cella.

## **Sul terreno**

- a) Si viaggia con la mappa
- b) Si annota con precisione ogni informazione. Se si accerta una specie da COI o da GSR serve annotare il maggior numero di dettagli e raccogliere la documentazione fotografica

## **A casa**

- a) Si inseriscono con cura le segnalazioni in ornitho
- b) Si verifica che non ci siano stati errori di inserimento
- c) Si controlla periodicamente il proprio archivio
- d) Si forniscono le precisazioni ai validatori e ai coordinatori provinciali e regionali, se richieste
- e) Si conservano le schede di campo e possibilmente traccia del percorso effettuato

## **Codice di comportamento**

È indispensabile attenersi alle buone pratiche comportamentali dell'ornitologo e del birdwatcher. **In nessun caso si deve influenzare negativamente, direttamente o indirettamente, la tranquillità degli uccelli.** 

## **Associazioni, istituti ed enti che sostengono attivamente il Progetto Atlante**

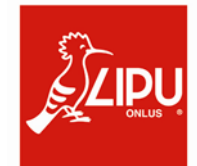

**LIPU, Lega Italiana Protezione Uccelli**

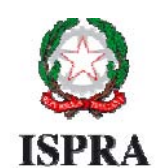

**Lstiri** nto Superiore per la Protezione e la Rinerea Ambientale.

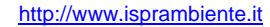

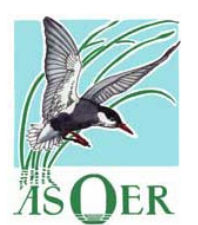

**Associazione Ornitologi dell'Emilia Romagna** [http://www.asoer.org](http://www.asoer.org/)

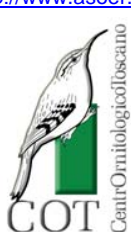

**Centro OrnitologicoToscano** [http://www.centrornitologicotoscano.org](http://www.centrornitologicotoscano.org/)

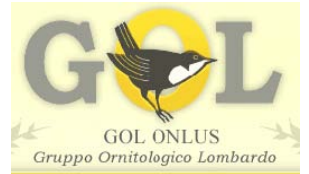

**Gruppo Ornitologicom Lombardo** [http://www.gol-onlus.it](http://www.gol-onlus.it/)

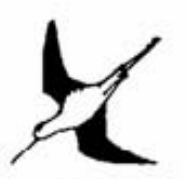

 $S.R.O.P.U.$ 

**Stazione Romana per l'Osservazione e la Protezione degli Uccelli** [http://www.sropu.it](http://www.sropu.it/)

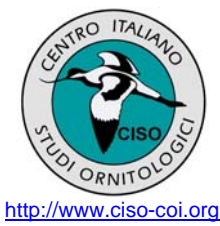

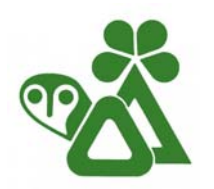

 **MTSN, Museo tridentino di scienze naturali**

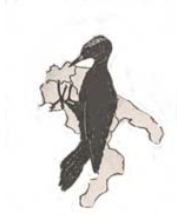

**Associazione Studi Ornitologici Italia Meridionale** [http://www.asoim.org](http://www.asoim.org/)

arbeitsgemeinschaft für vogelkunde und vogelschutz südtirol

**AVK AVK, Arbeitsgemeinschaft für Vogelkunde und Vogelschutz Südtirols** [http://www.vogelschutz-suedtirol.it](http://www.vogelschutz-suedtirol.it/)

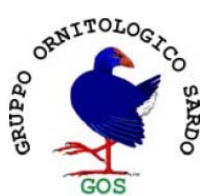

**Gruppo Ornitologico Sardo** [http://gruppoornitologicosardo.blogspot.com](http://gruppoornitologicosardo.blogspot.com/)

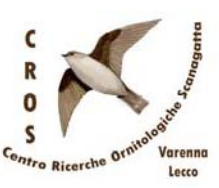

**Centro Ricerche Ornitologiche Scanagatta** [http://crosvarenna.blogspot.com](http://crosvarenna.blogspot.com/)

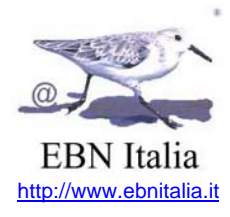

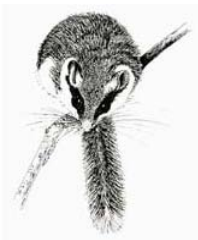

[http://www.mtsn.tn.it](http://www.mtsn.tn.it/) **As.Fa.Ve, Associazione Faunisti Veneti** [http://www.faunistiveneti.it](http://www.faunistiveneti.it/)

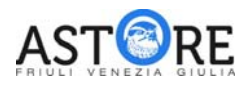

**A.ST.O.R.E - FVG, Associazione Studi Ornitologici e Ricerche Ecologice del Friuli Venezia Giulia** <http://www.astorefvg.org/>

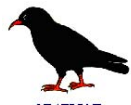

**STAZIONE** ORNITOLOGICA<br>ABRUZZESE **SOA, Stazione Ornitologica Abruzzese** [http://www.soabruzzo.it](http://www.soabruzzo.it/)

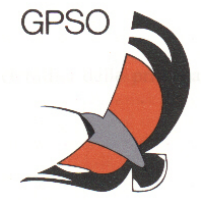

**Gruppo Piemontese Studi Ornitologici** [http://www.gpso.it](http://www.gpso.it/)

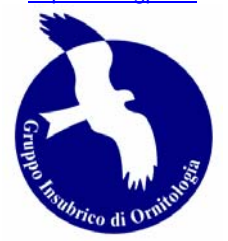

**GIO, Gruppo Insubrico di Ornitologia** [http://www.gruppoinsubrico.it](http://www.gruppoinsubrico.it/)